# Merge Sort

https://cs.pomona.edu/classes/c

## **Outline**

Topics and Learning Objectives

- Learn how the merge sort algorithm operates
- Become aware of the "Divide and Conquer" algorithmic paradigm by analyzing merge sort

Exercise

• Recursion tree

### Extra Resources

- CLRS (Cormen Book): Chapter 4
- Algorithms Illuminated: Part 1: Chapter 1

## Divide and Conquer

- This is an algorithm design paradigm
- Most divide and conquer algorithms are recursive in nature
- The basic idea is to break the problem into easier-to-solve subproblems
- What's easier to do:
	- Sort 0, 1, or 2 numbers, or
	- Sort 10 numbers

### Merge Sort

- This is a "Divide and Conquer"-style algorithm
- Improves over insertion sort in the worst case
- Unlike insertion sort, the best/average/worst case running times of merge sort are all the same

```
FUNCTION MergeSort (array) What is the running time of each line?
   n = array. lengthIF n == 1RETURN array
```
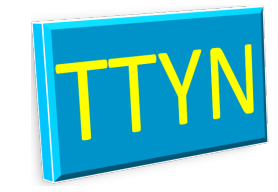

 $left_s$  sorted = MergeSort(array $[0 \tcdot s < n//2]$ ) right\_sorted = MergeSort(array $[n//2$  ..< n])

array\_sorted = Merge(left\_sorted, right\_sorted)

**RETURN** array\_sorted

#### **FUNCTION** MergeSort (array) What is the running time of each line?  $o(1)$  n = array.length  $O(1)$  **IF**  $n == 1$ **RETURN** array  $O(1)$

```
\text{left\_sorted} = \text{MergeSort}(\text{array}[0 \dots n/2])right_sorted = MergeSort(array[n//2 ..< n])
O(?)
O(?)
```
array\_sorted = Merge(left\_sorted, right\_sorted)

**RETURN** array\_sorted

```
FUNCTION MergeSort(array) What is the running time of each line?
    o(1) n = array.length
    O(1) IF n == 1RETURN array
    O(1)T(n)
```
array\_sorted = Merge(left\_sorted, right\_sorted)

**RETURN** array\_sorted

```
FUNCTION MergeSort(array) What is the running time of each line?
    o(1) n = array.length
    O(1) IF n == 1RETURN array
    O(1)T(n)
```
array\_sorted = Merge(left\_sorted, right\_sorted) O(?)

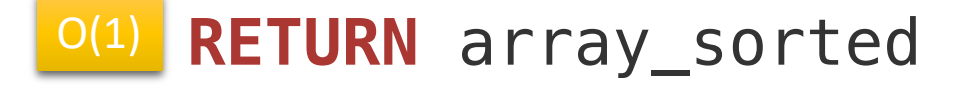

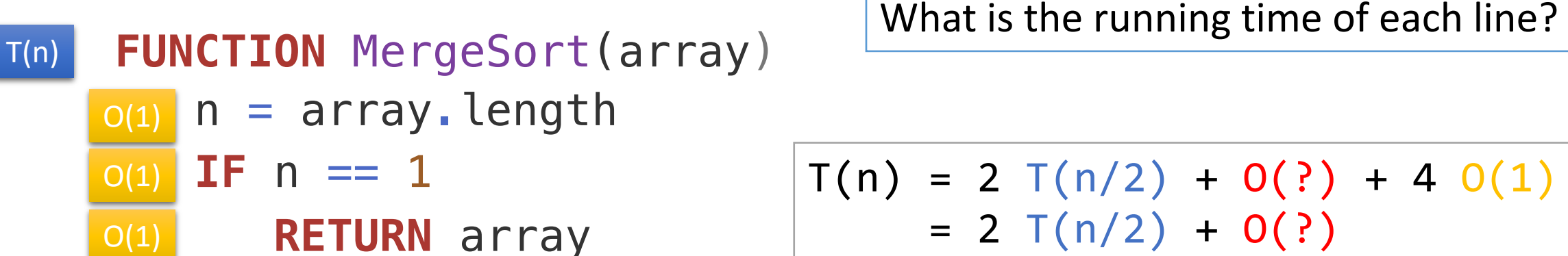

$$
T(n) = 2 T(n/2) + O(?) + 4 O(1) = 2 T(n/2) + O(?)
$$

array\_sorted = Merge(left\_sorted, right\_sorted) O(?)

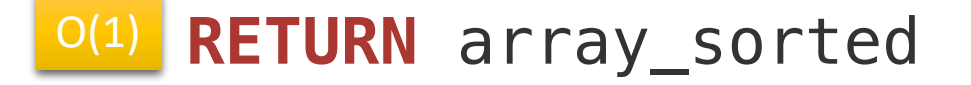

### Recurrence Equation

# $T(n) = 2 T(n/2) + O(?) + 4 O(1)$  $= 2 T(n/2) + O(?)$

### Merge Sort

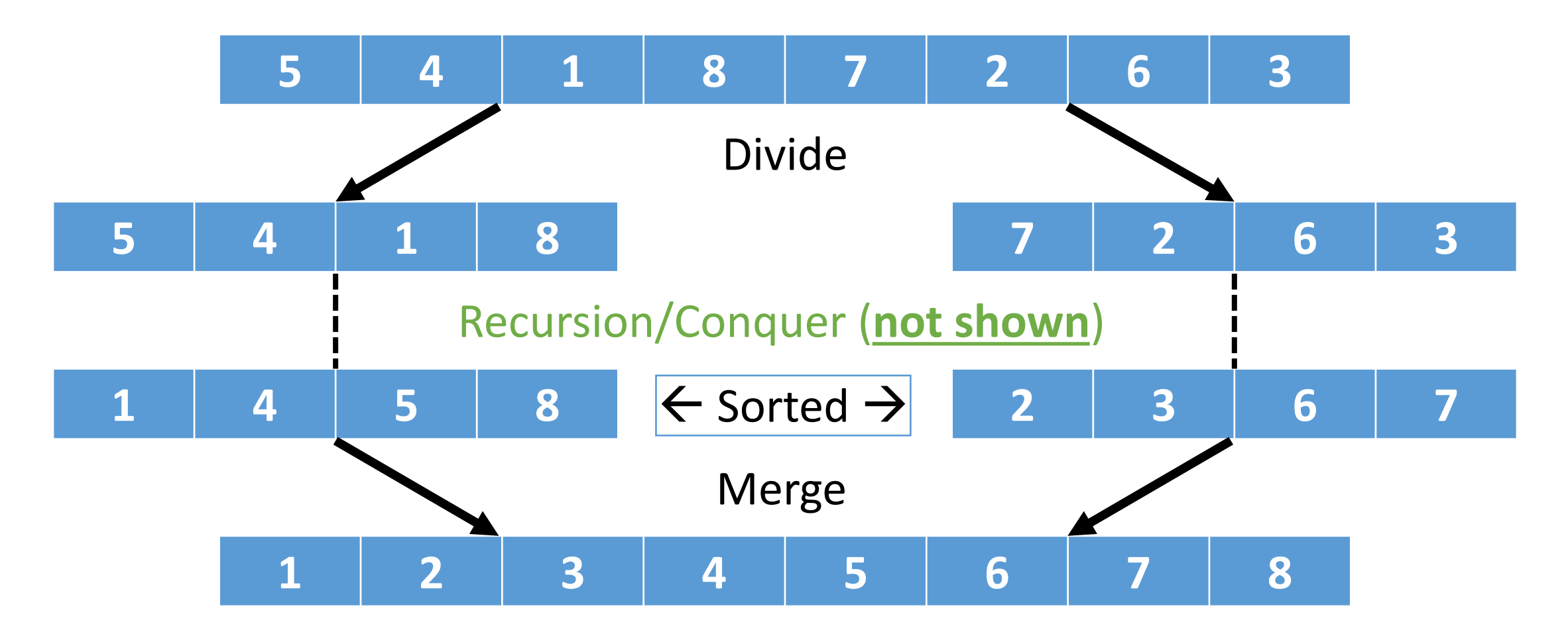

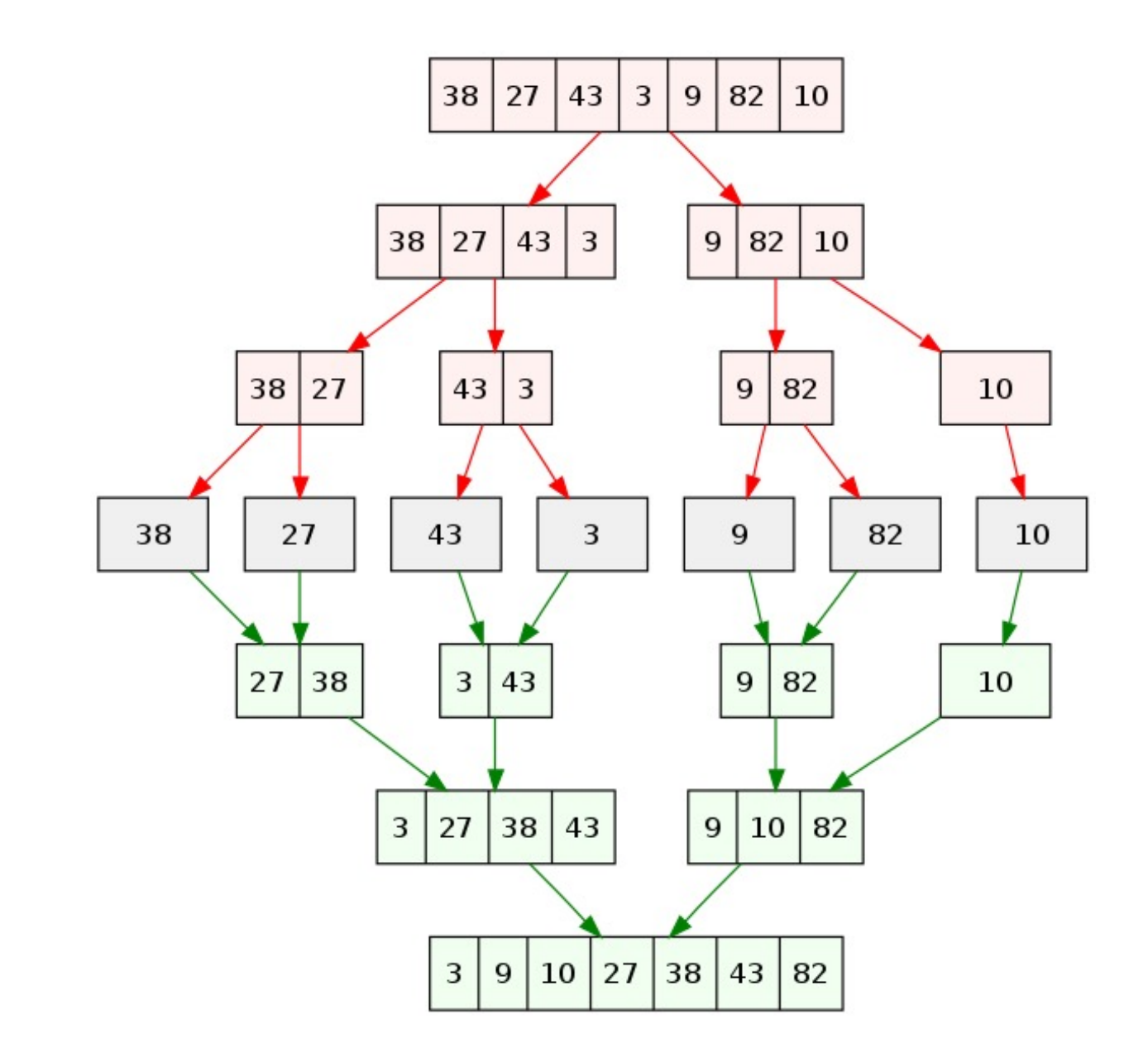

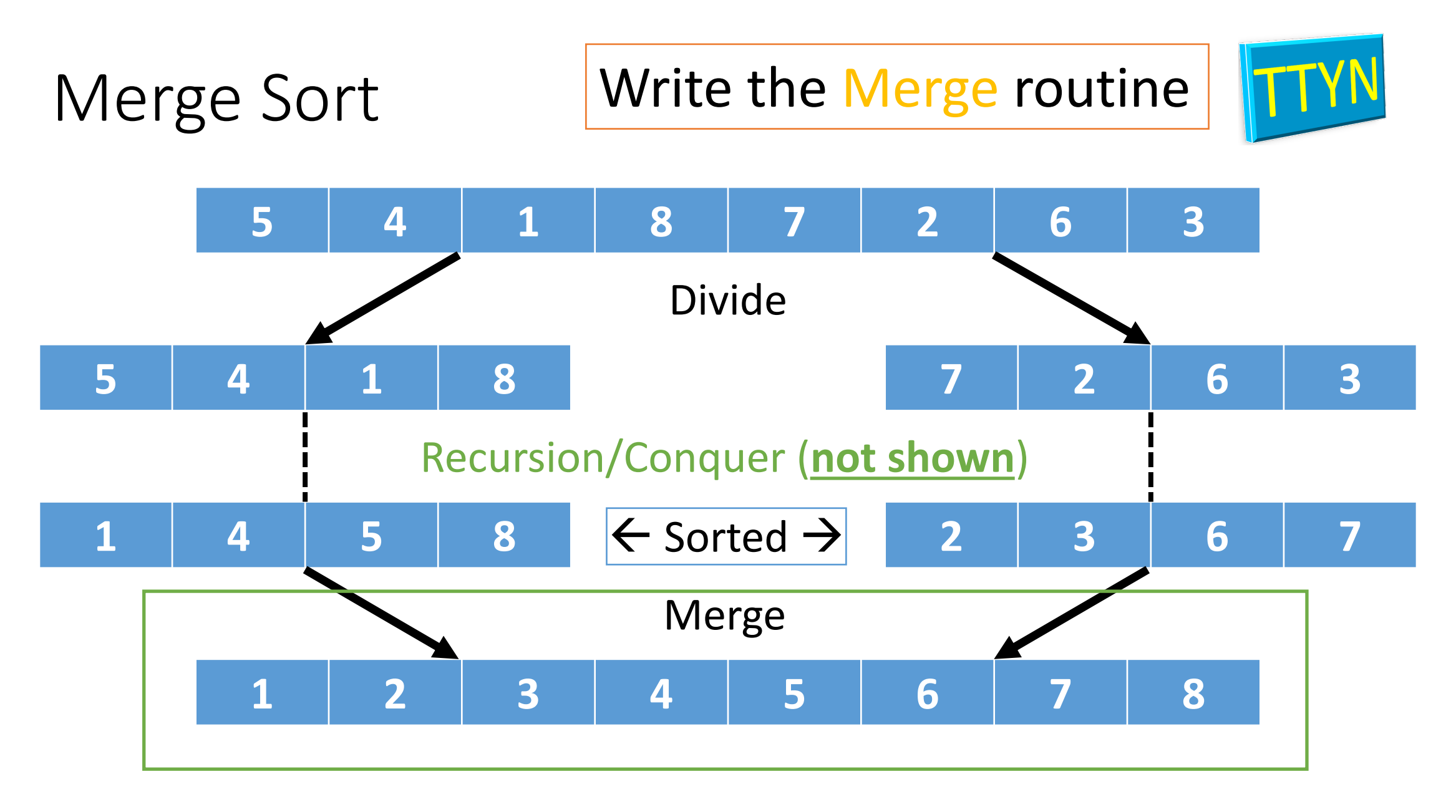

### **FUNCTION** Merge(one, two) out[one.length + two.length] *# Declare array*

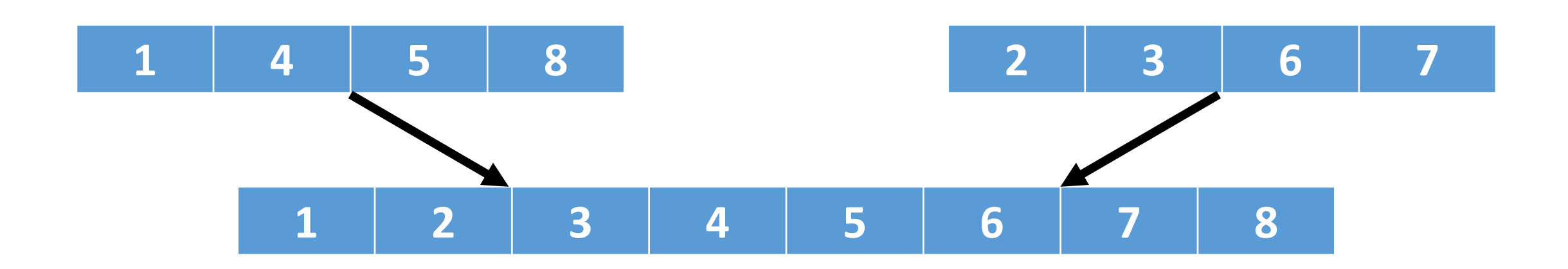

**FUNCTION** Merge(one, two) out[one.length + two.length]  $i = j = k = 0$ **WHILE** k < out.length  $IF$  one $[i] < two[j]$  $out[k] = one[i]$  $i = i + 1$ **ELSE**  $out[k] = two[j]$  $j = j + 1$  $k = k + 1$ **Ignoring** invalid indices

What is the total running time?

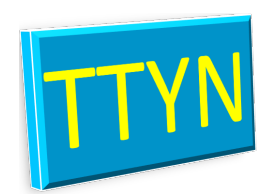

**FUNCTION** Merge(one, two) Total Running Time out[one.length + two.length] 4 i = j = k = 0 3 **WHILE** k < out.length 2 (m + 1) **IF** one[i] < two[j] 3 m out[k] = one[i] 3 m Ignoring invalid i = i + 1 2 m indicies **ELSE** 0 out[k] = two[j] 3 m j = j + 1 2 m k = k + 1 2 m 19

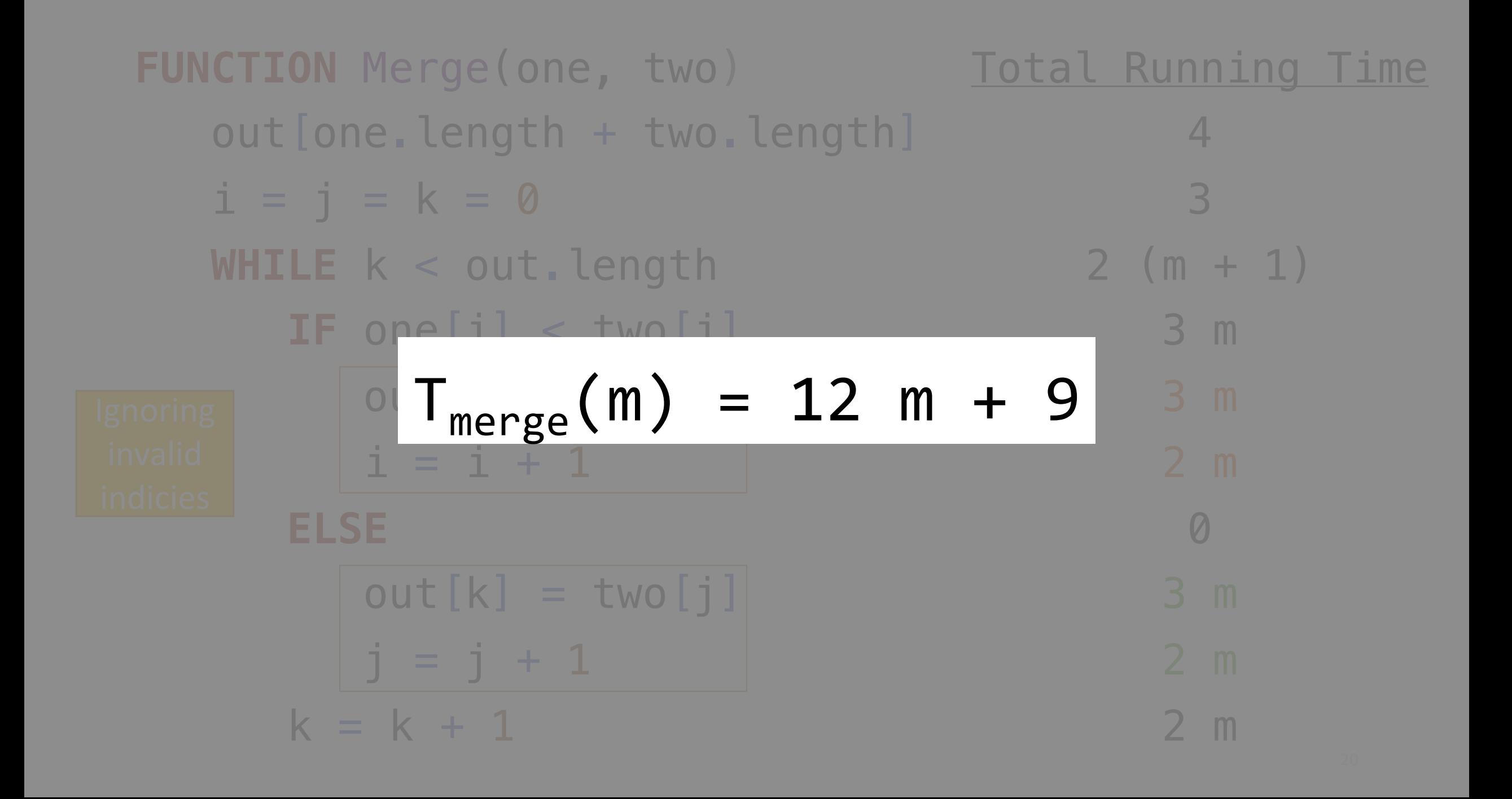

# Simplifying the running time

- We don't need to be *exactly* correct with the running time of Merge
- We will eventually remove lower order terms anyway
- Let's simplify the expression a bit:

$$
T_{merge}(m) = 12m + 9
$$

$$
T_{merge}(m) \le 12m + 9m
$$

 $T_{merge}(m) \leq 21m$ 

### Merging

We have an idea of the cost of an individual call to merge:

 $T(m) \leq 21m$ 

What else do we need to know to calculate the total time of **MergeSort**?

- 1. How many times do we merge in total?
- 2. What is the size of each merge? (In other words: **What is m?)**

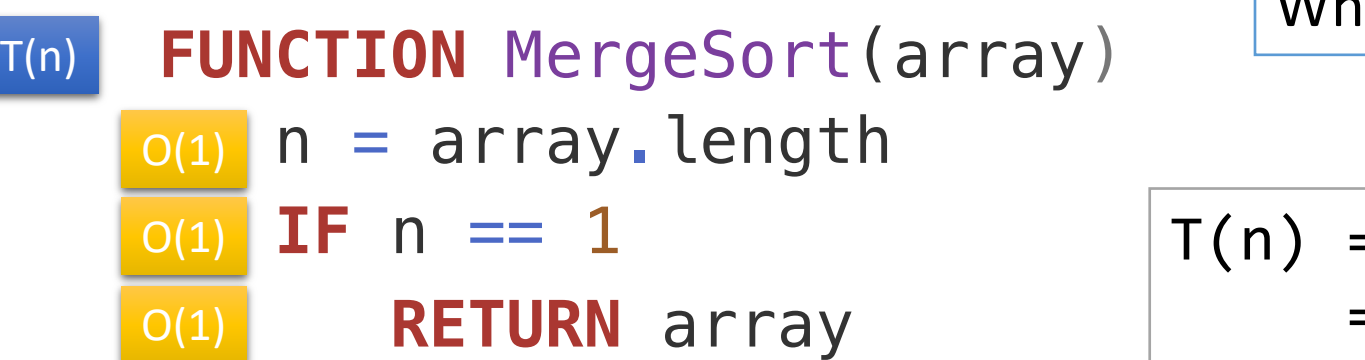

What is the running time of each line?

$$
T(n) = 2 T(n/2) + O(?) + 4 O(1) = 2 T(n/2) + O(?)
$$

T(n/2) left\_sorted = MergeSort(array[0 ..< n//2]) T(n/2) right\_sorted = MergeSort(array[n//2 ..< n])

array\_sorted = Merge(left\_sorted, right\_sorted) O(?)

#### <sup>O(1)</sup> RETURN array\_sorted

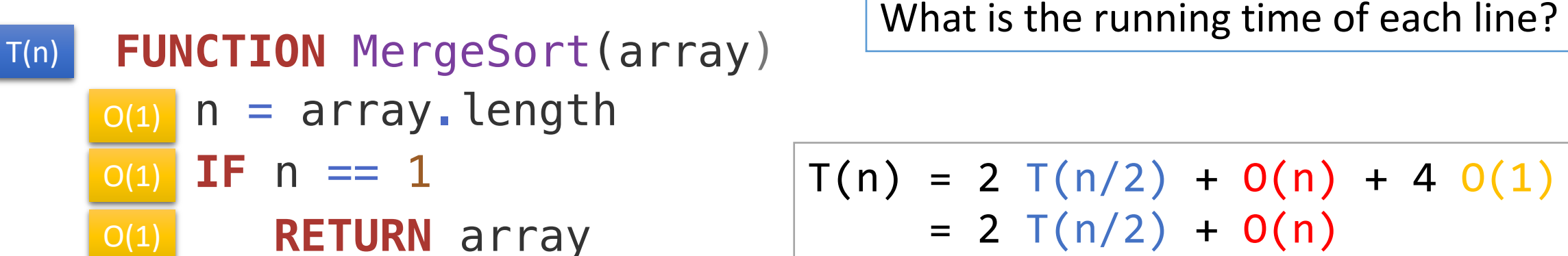

$$
T(n) = 2 T(n/2) + O(n) + 4 O(1)
$$
  
= 2 T(n/2) + O(n)

array\_sorted = Merge(left\_sorted, right\_sorted) O(n)

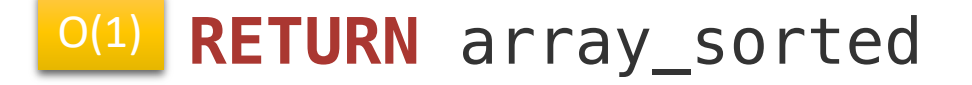

### How many times do we call Merge?

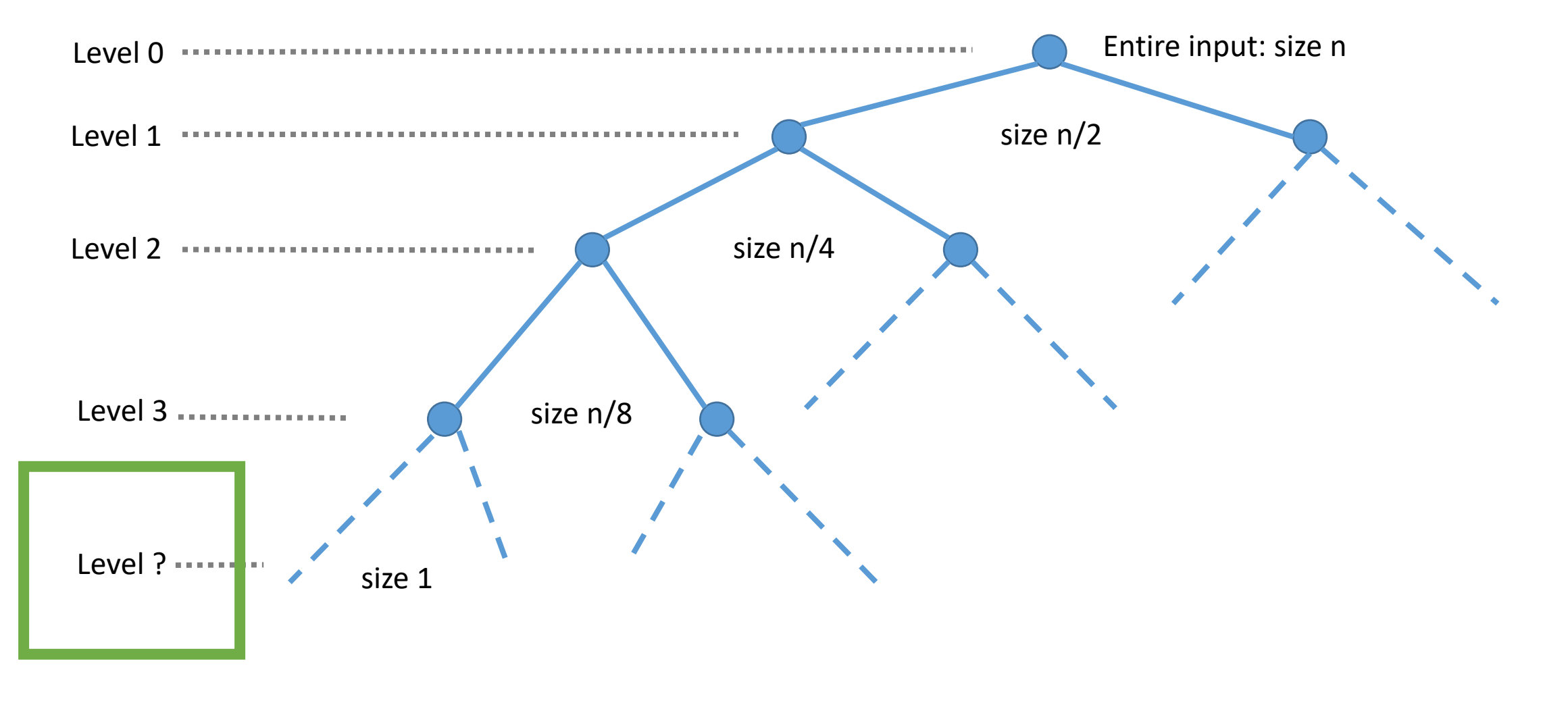

### How many times do we call Merge?

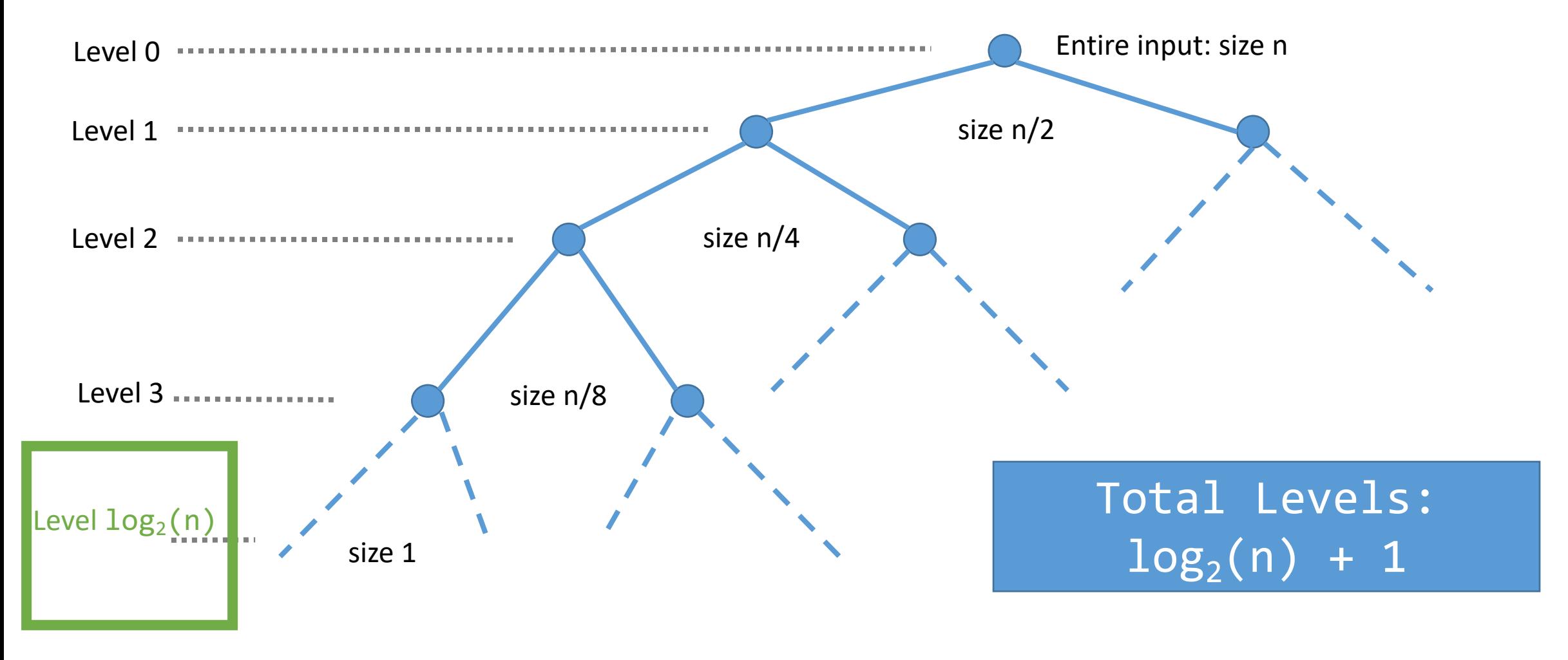

### Exercise

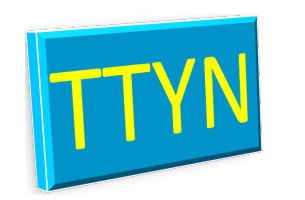

How many sub-problems are there at level L? The top level is Level 0, the second level is Level 1, and the bottom level is Level  $log<sub>2</sub>(n)$ 

Answer: 2L

How many elements are there for a given sub-problem found in level L?

#### Answer: n/2L

How many computations are performed at a given level? The cost of a Merge was 21m.

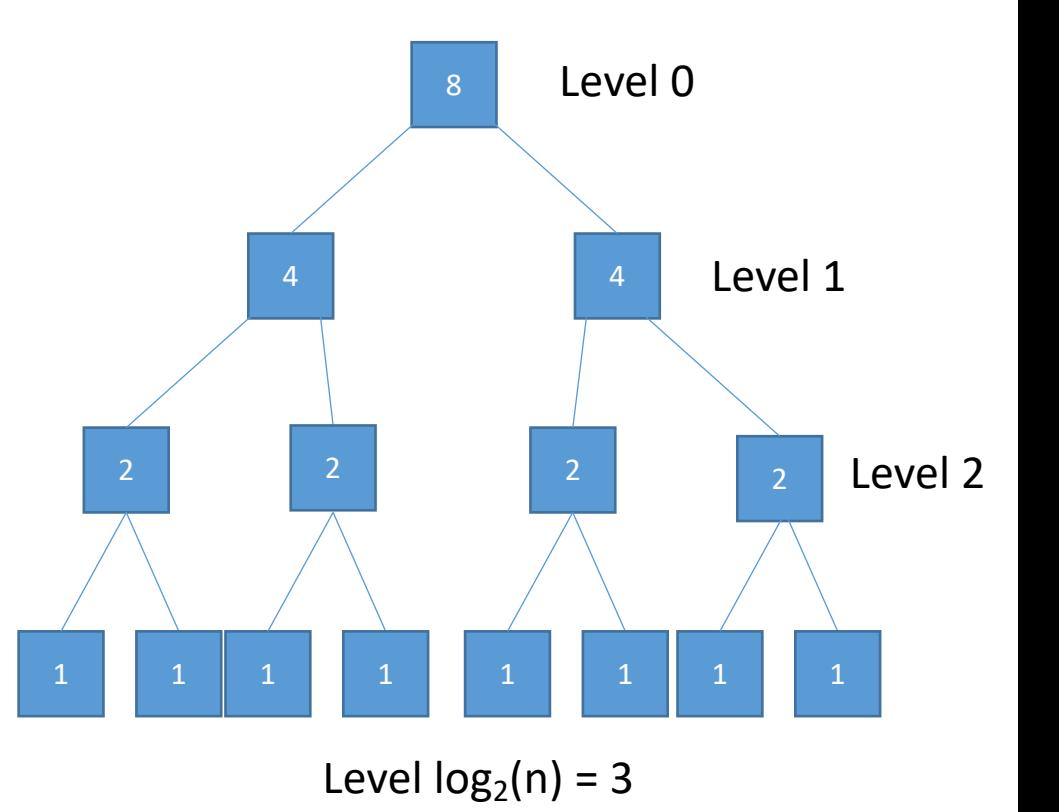

### Exercise

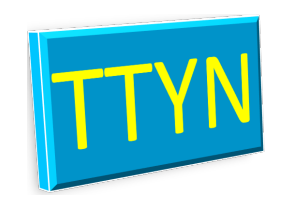

How many sub-problems are there at level L? The top level is Level 0, the second level is Level 1, and the bottom level is Level  $log<sub>2</sub>(n)$ 

Answer: 2L

How many elements are there for a given sub-problem found in level L?

#### Answer: n/2L

How many computations are performed at a given level? The cost of a Merge was 21m.

Answer:  $2^L 21(n/2^L) \rightarrow 21n$ 

What is the total computational cost of merge sort?

Answer:  $21n (log<sub>2</sub>(n) + 1)$ 

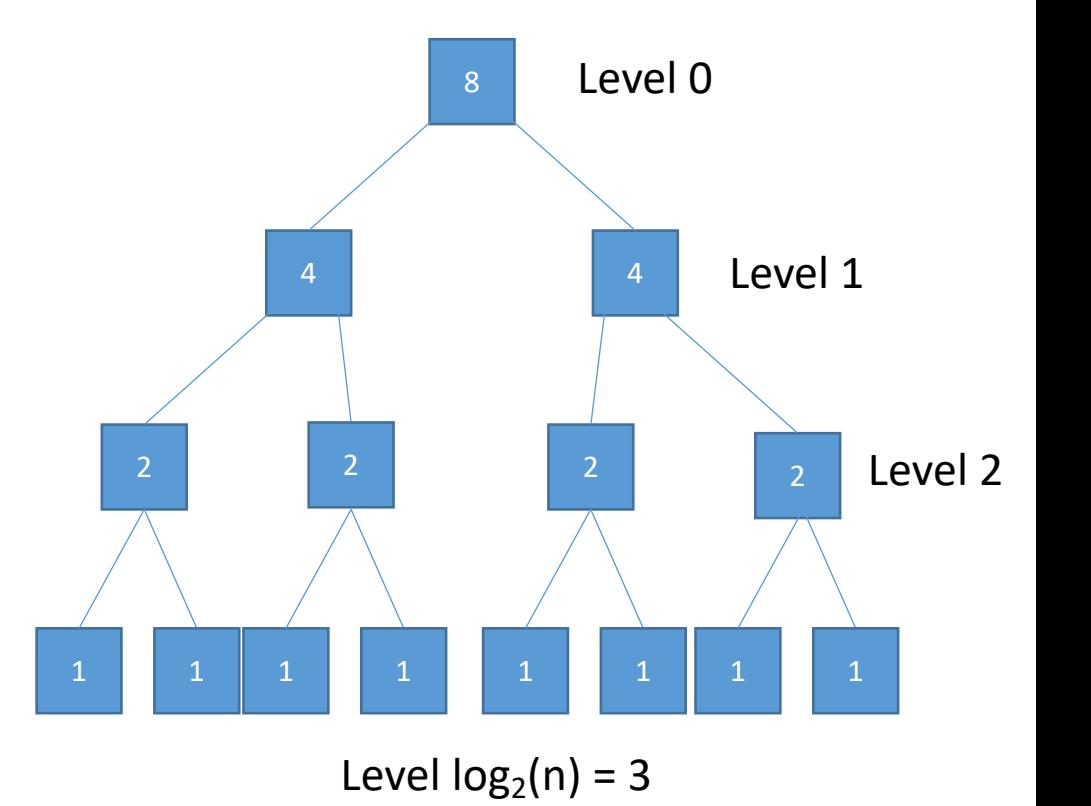

### Exercise

How many sub-problems are there at level L? The top level is Level 0, the second level is Level 1, and the bottom level is Level  $log<sub>2</sub>(n)$ 

Answer: 2L

How many elements are there for a given sub-problem found in level L?

#### Answer: n/2L

How many computations are performed at a given level? The cost of a Merge was 21m.

#### Answer:  $2^L 21(n/2^L) \rightarrow 21n$

What is the total computational cost of merge sort?

Answer:  $21n (log<sub>2</sub>(n) + 1)$ 

Level  $log<sub>2</sub>(n)$ 

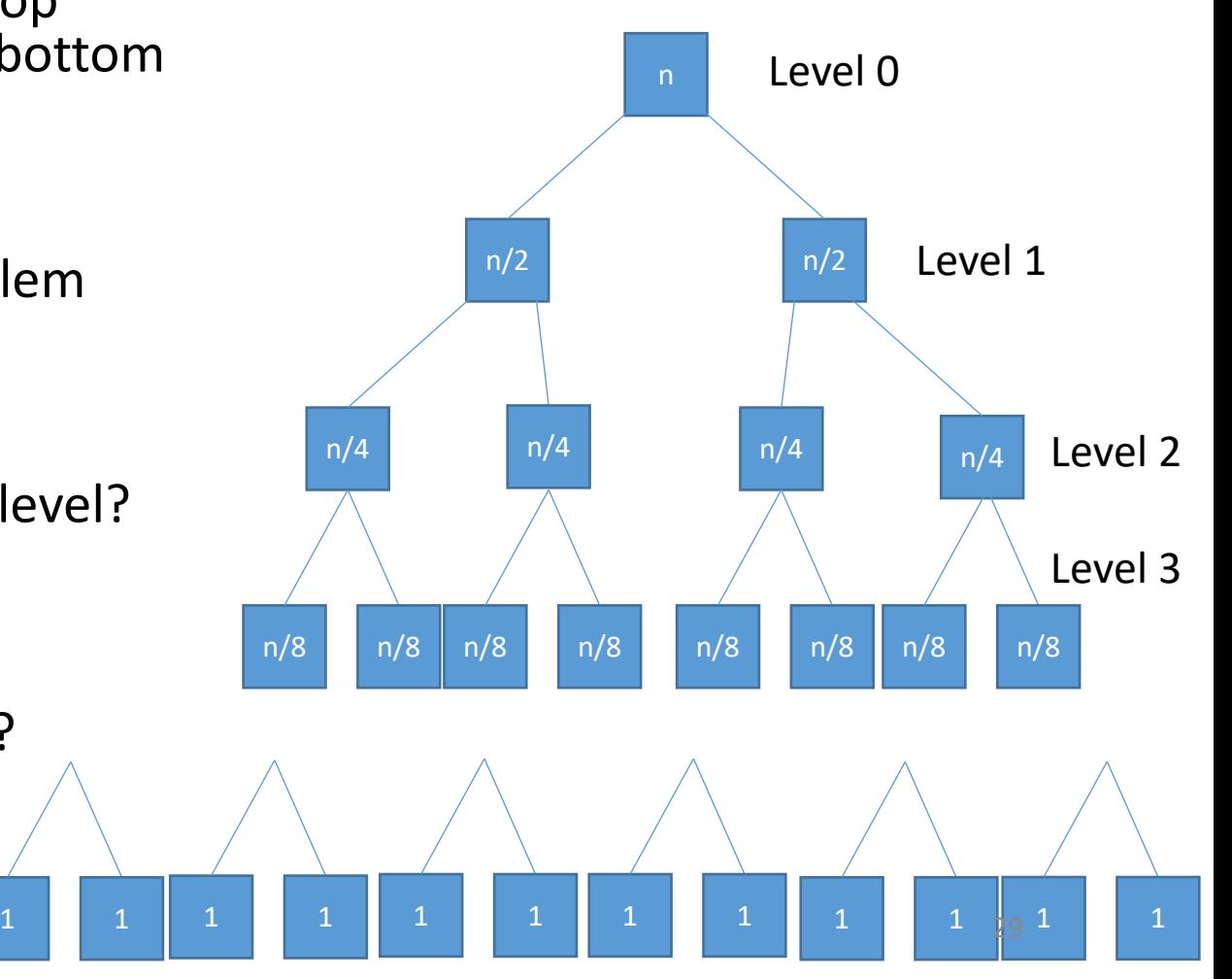

Merge Sort

Divide and Conquer

• constantly halving the problem size and then merging

**Total running time** of roughly  $21n log<sub>2</sub>(n) + 21n$ 

Compared to insertion sort with an average **total running time** of ½ n2

• For small values of n, insertion sort is better

Which algorithm is better?

Merge Sort Verse Insertion Sort Worst-Case

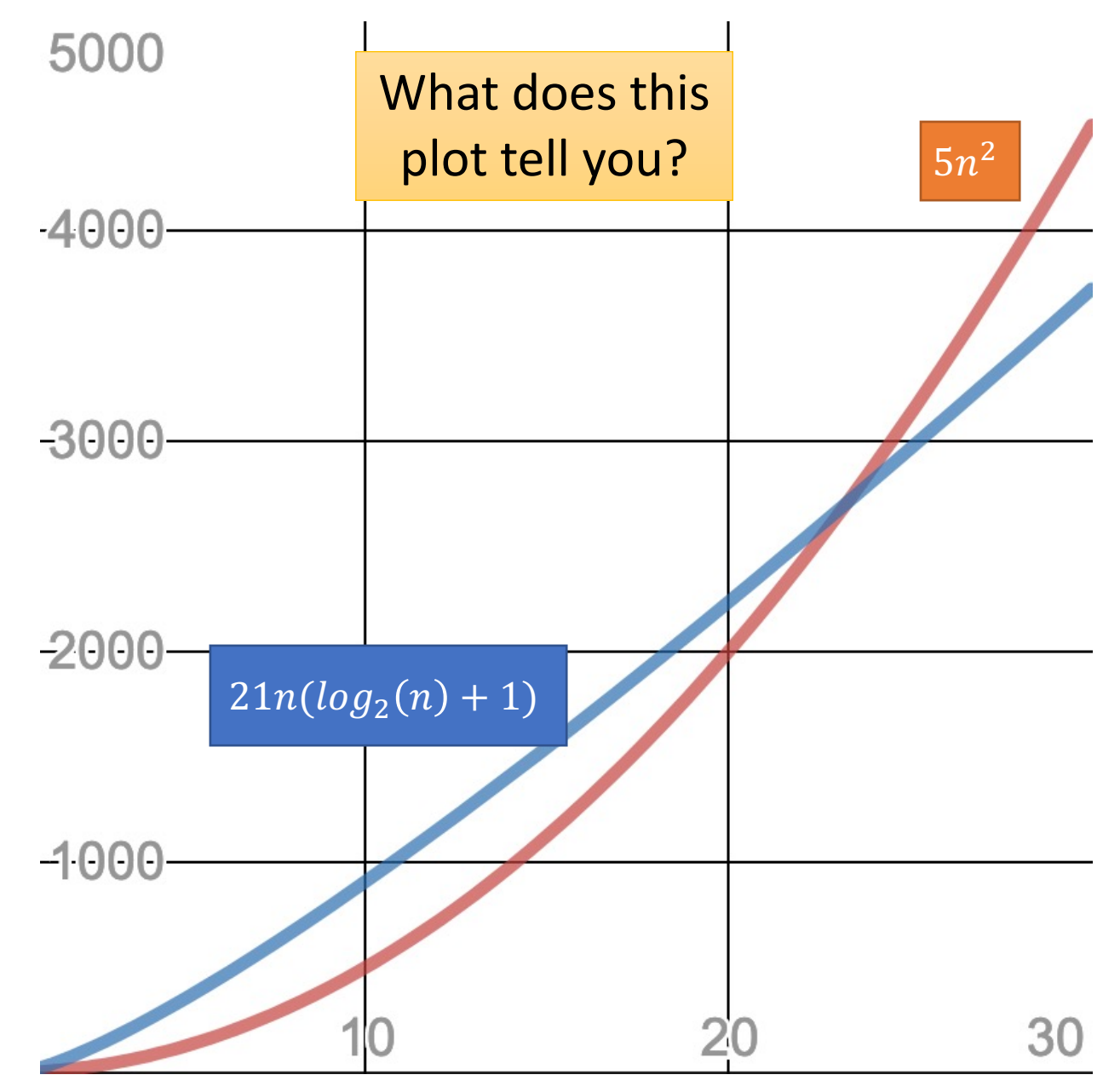

Merge Sort Verse Insertion Sort Worst-Case

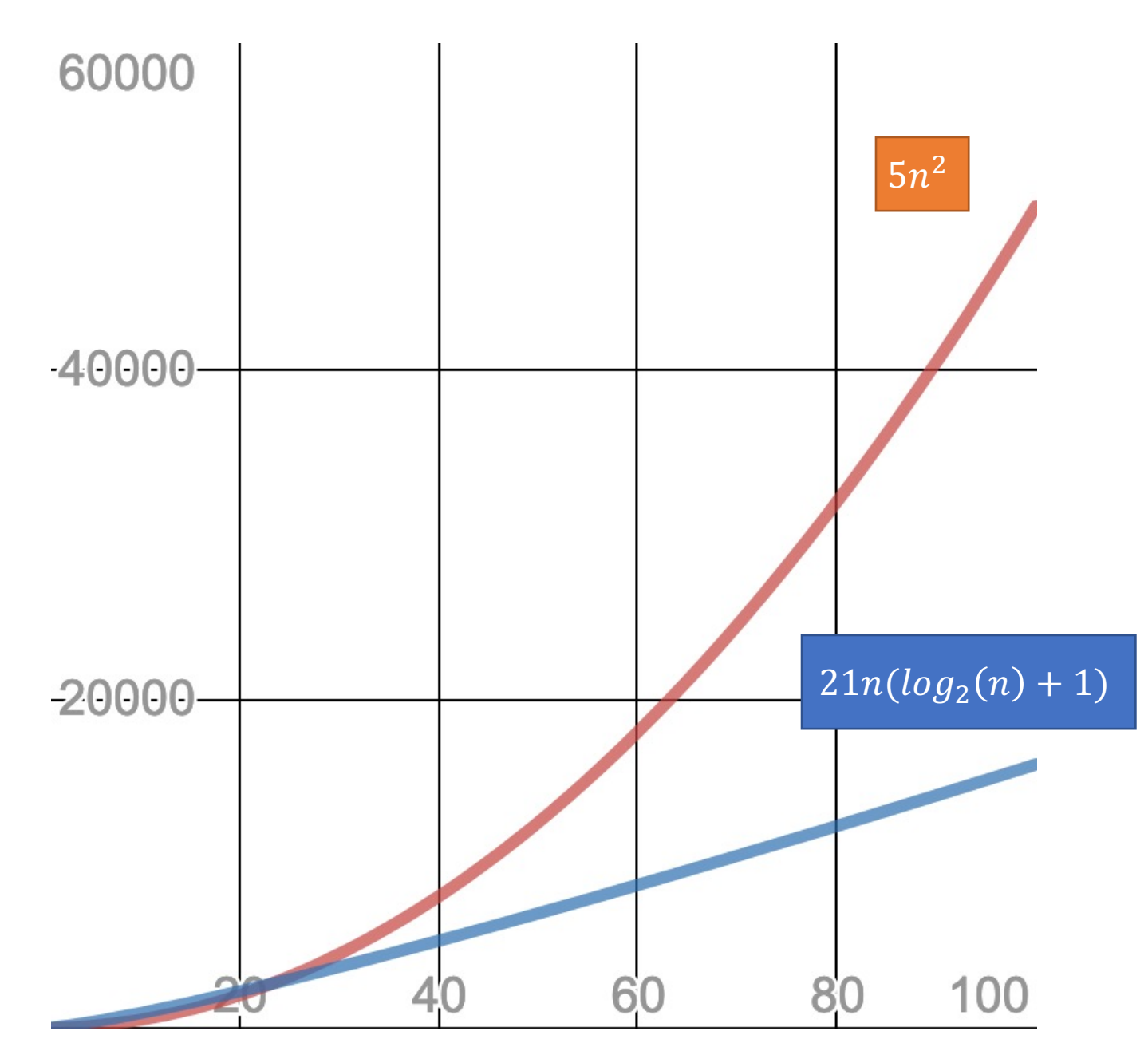

### **Constants**

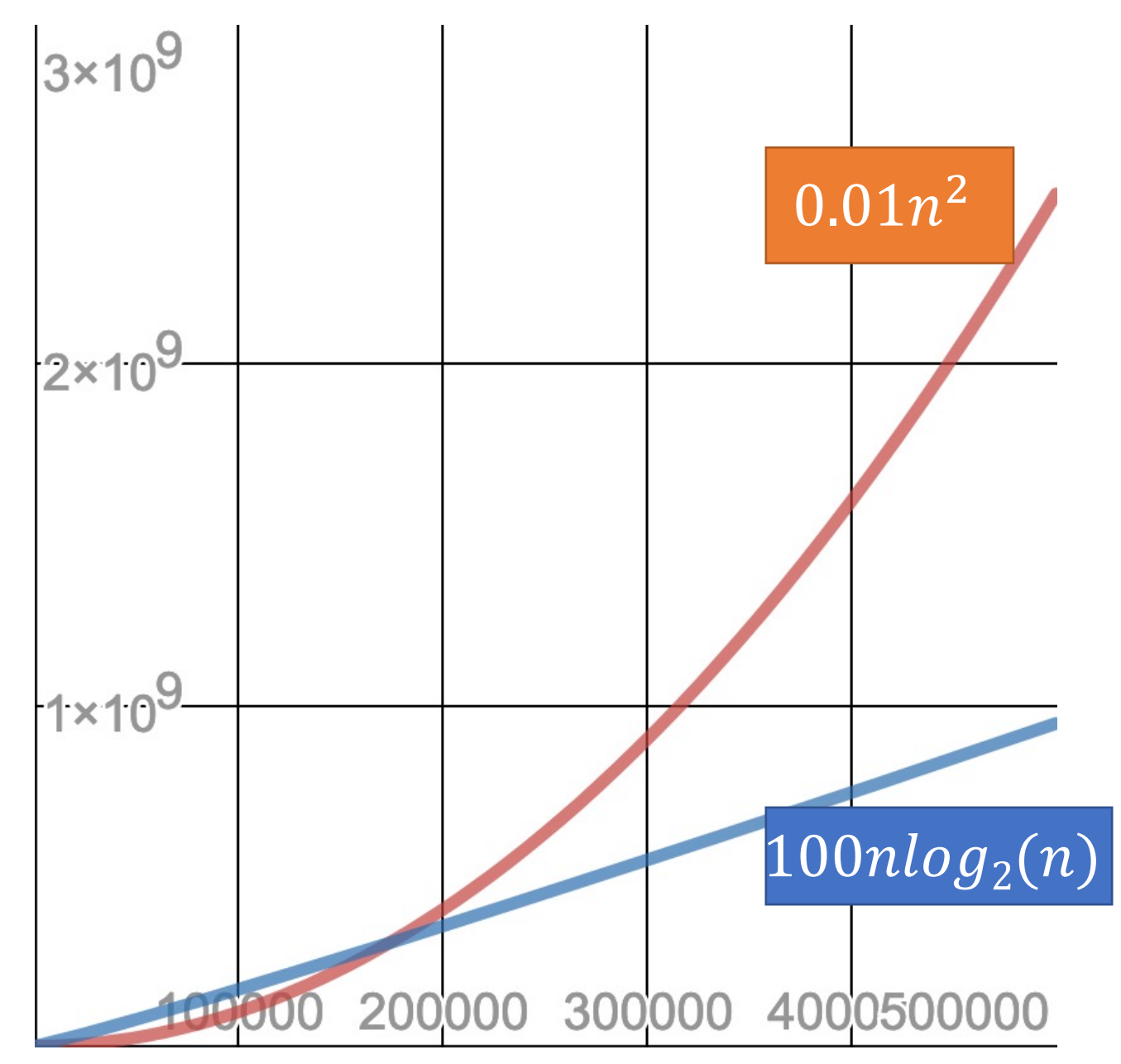